# **EUROPEAN COMPUTER DRIVING LICENCE / INTERNATIONAL COMPUTER DRIVING LICENCE Database – Livello avanzato**

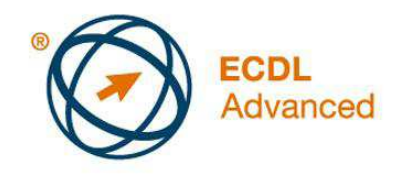

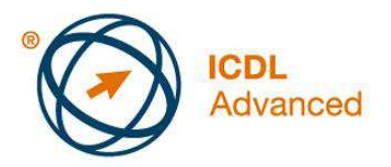

## **The European Computer Driving Licence Foundation Ltd.**

Portview House Thorncastle Street Dublin 4 Ireland

Tel: + 353 1 630 6000 Fax: + 353 1 630 6001

E-mail: info@ecdl.org URL: www.ecdl.org

La versione ufficiale del Syllabus ECDL/ICDL Versione 2.0 per il Modulo AM5 – Database - Livello Avanzato è pubblicata sul sito Web della Fondazione ECDL, al seguente indirizzo: www.ecdl.org

## **Limitazione di responsabilità**

Benché la European Computer Driving Licence Foundation Ltd. (qui di seguito riportata come Fondazione ECDL) abbia posto ogni cura nella preparazione di questa pubblicazione, essa non fornisce alcuna garanzia come editore, circa la completezza delle informazioni contenute e non potrà essere considerata responsabile per eventuali errori, omissioni, inaccuratezze, o per qualsiasi perdita di dati o danni che possano essere causati da informazioni o notizie contenute in questa pubblicazione. La Fondazione ECDL si riserva di apportare modifiche alla pubblicazione, a sua discrezione, in qualsiasi momento, senza preavviso.

## **Copyright © 2008 ECDL Foundation**

Tutti i diritti sono riservati. Nessuna parte di questa pubblicazione può essere riprodotta in qualsiasi forma, senza il permesso della Fondazione ECDL. Le richieste per il permesso di riproduzione del materiale devono essere indirizzate alla Fondazione ECDL.

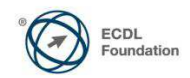

#### **Database – Livello avanzato (AM5)**

Il seguente documento è il Syllabus Modulo AM5, Database – Livello avanzato che fornisce le basi per il test pratico, relativo a questo modulo. Il Syllabus per il Modulo AM5 Database - Livello avanzato si pone al disopra della competenza e della conoscenza contenute nel Modulo 5 ECDL/ICDL Database, Syllabus Versione 5.0. L'indicazione "livello avanzato", relativa al Modulo AM5, indica che il candidato deve già essere in possesso delle conoscenze previste dal Modulo 5 ECDL/ICDL, Syllabus Versione 5.0.

#### **Scopo del Modulo**

*Database – Livello avanzato* richiede che il candidato comprenda i concetti chiave dei database e sia in grado di usare un'applicazione di database relazionale, per creare una struttura e un prodotto avanzato.

Il candidato deve essere in grado di:

- Comprendere i concetti chiave dello sviluppo e dell'uso del database.
- Creare un database relazionale, usando caratteristiche avanzate per la creazione di tabelle e di relazioni complesse tra le tabelle.
- Progettare ed usare query per creare una tabella, aggiornare, cancellare ed aggiungere dati. Raffinare query usando caratteri jolly, parametri e calcoli.
- Usare controlli e sottomaschere per migliorare le maschere e incrementare la funzionalità.
- Creare controlli ai report per effettuare calcoli. Creare report secondari e migliorare la presentazione del report.
- Migliorare la produttività lavorando con le macro e usare strumenti di collegamento e importazione, per integrare dati.

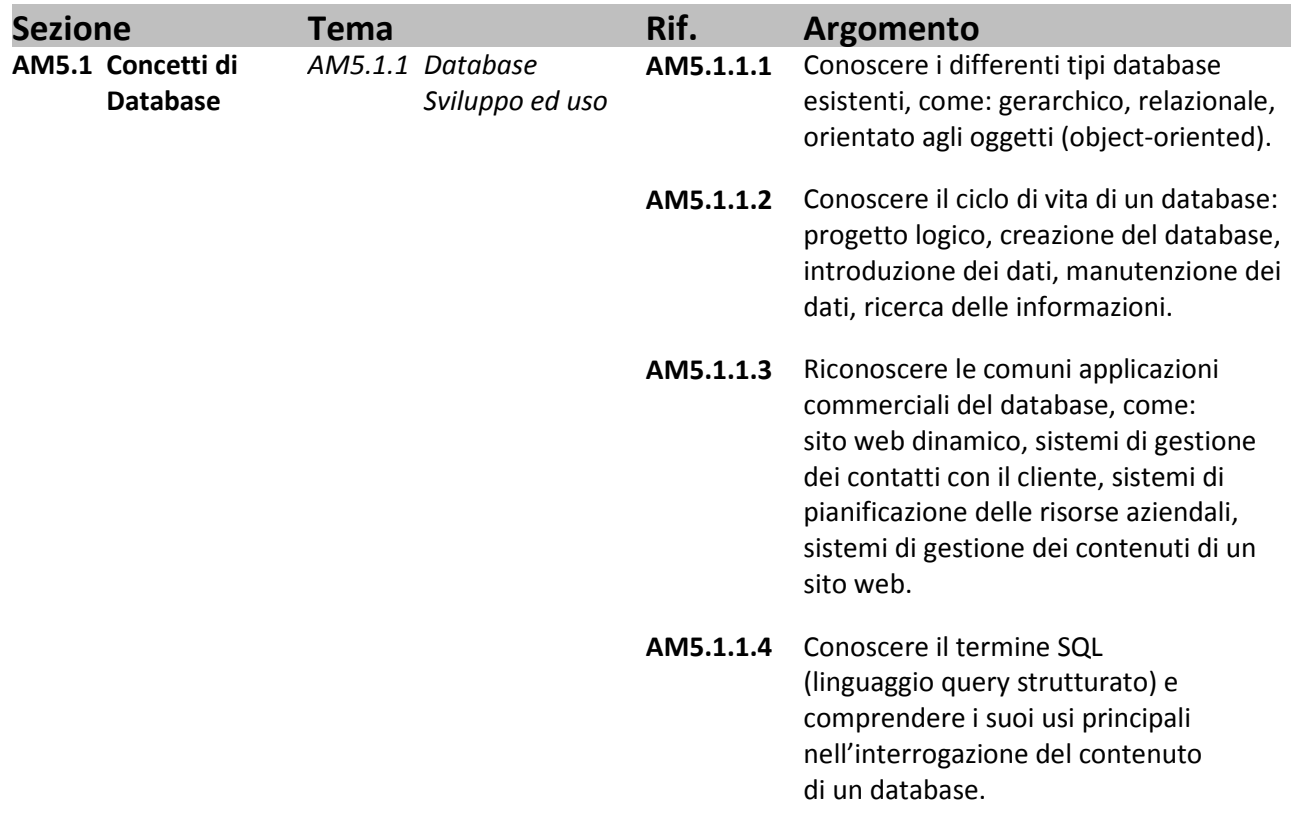

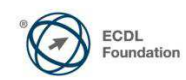

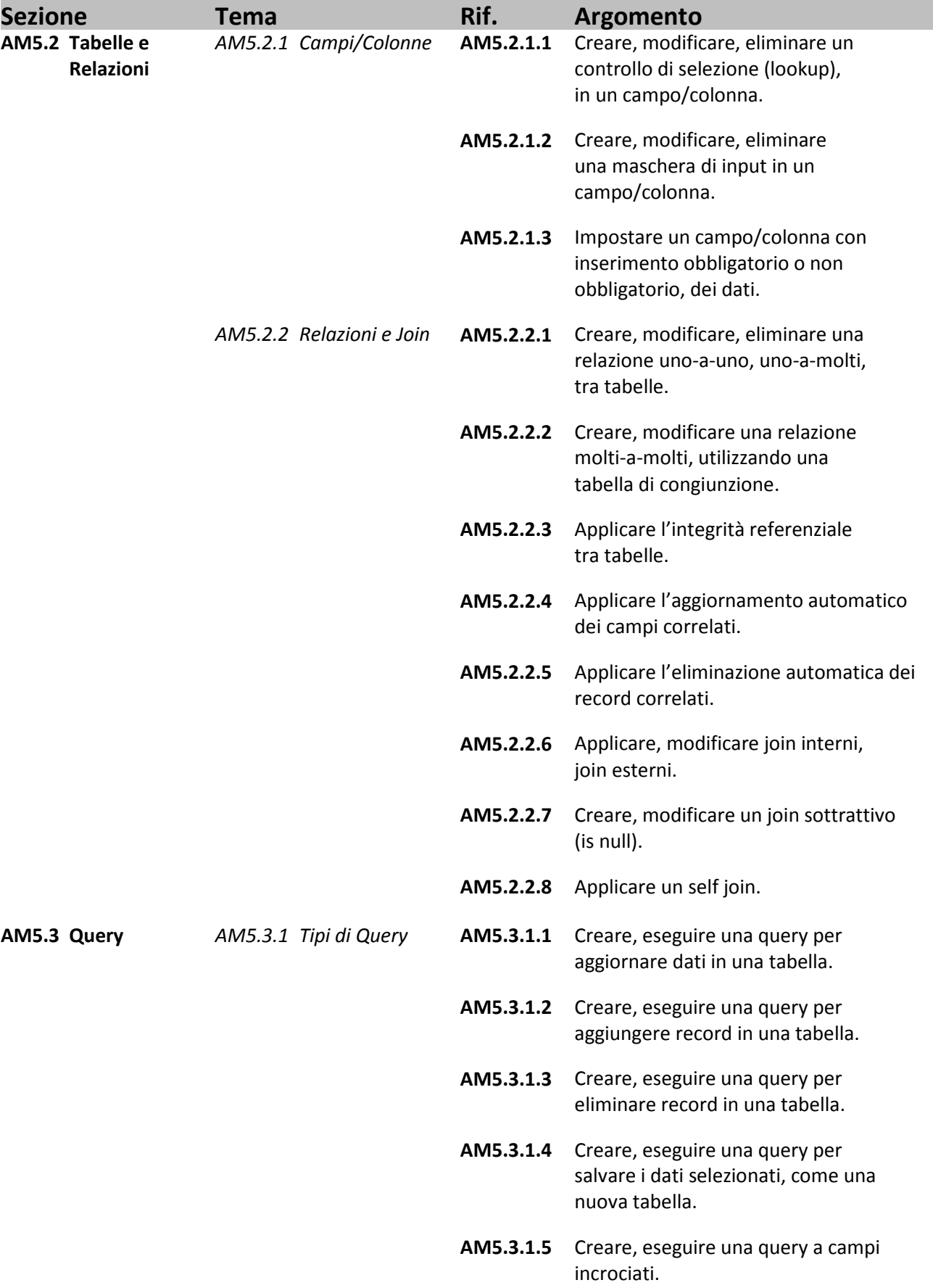

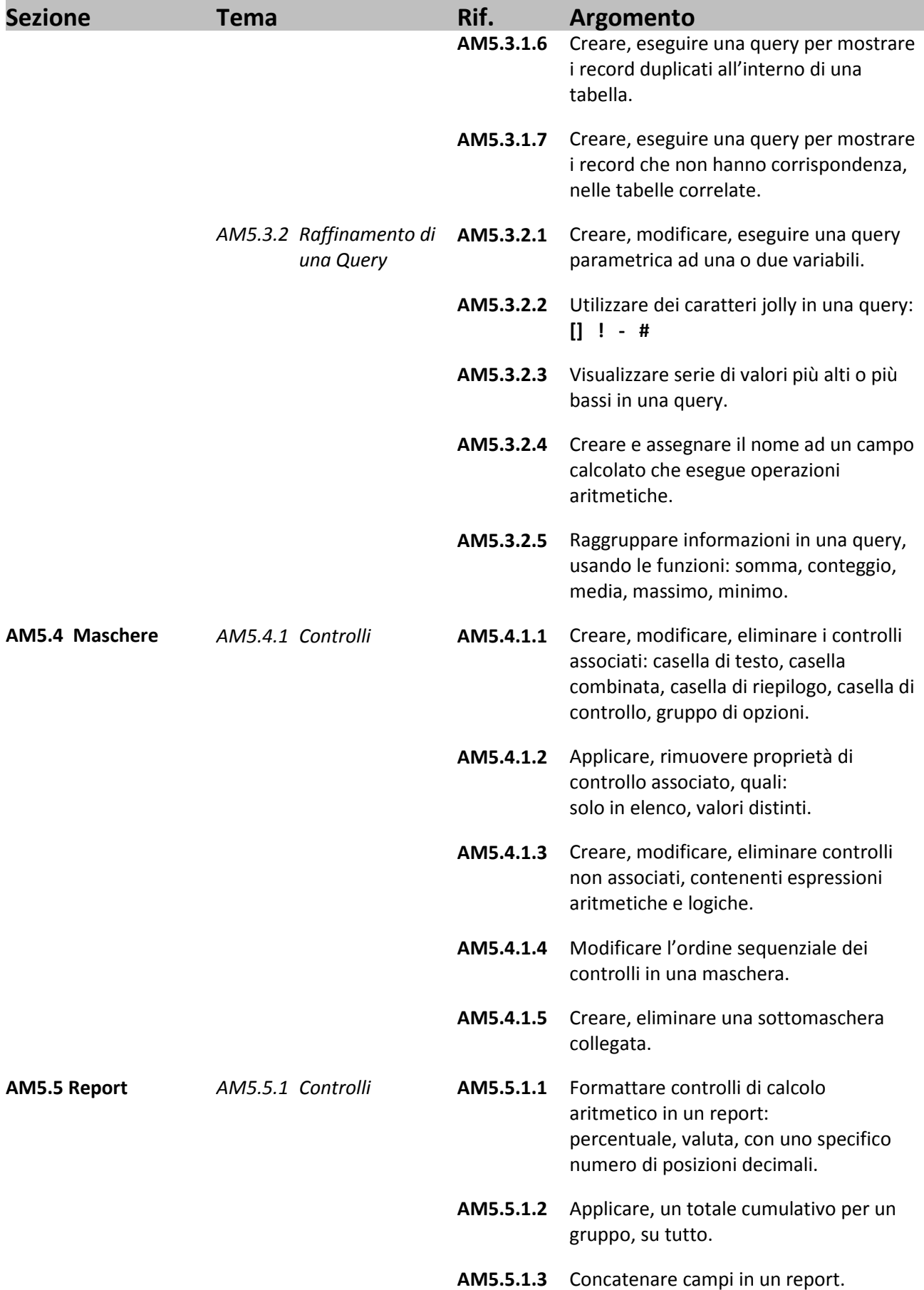

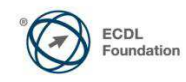

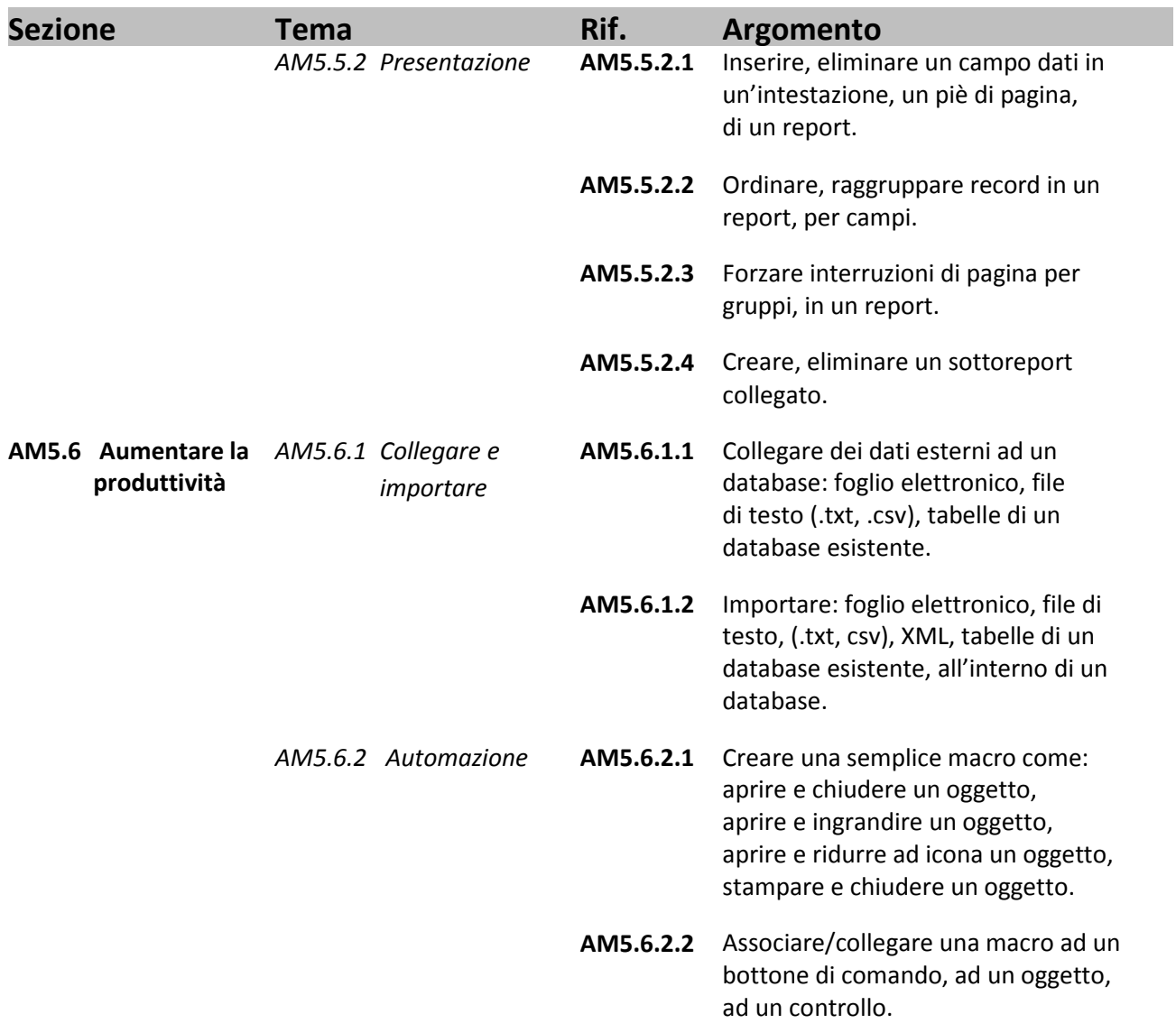

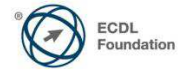